## **ファイルシステム**

## 2022年1月

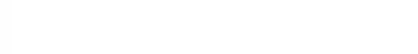

## **ファイルシステムの種類と適切な選択**

- ■記憶装置に保存されたデータを管理し、操作するために 必要なOSの機能を「ファイルシステム」という。
- ■Windows10で使えるファイルシステムは次のとおり
	- ◆FAT32 他のOSでも利用できるが、ファイル容量に制限あり
	- ◆exFAT 改良版でファイル容量の制限をなくしたもの
	- ◆NTFS Windowsで既定の形式で、ファイル容量制限はなく、 上の二つに比べて障害に強く安定して利用できる
- ◼ハードディスクやSSDでは、NTFSが使われる。
- ■USBメモリーでは、上の三つが選択できる。 初期設定はFAT32となっているが、Windowsだけで **利用するならNTFSが望ましい。**

**USBメモリーをNTFSでフォーマットする**

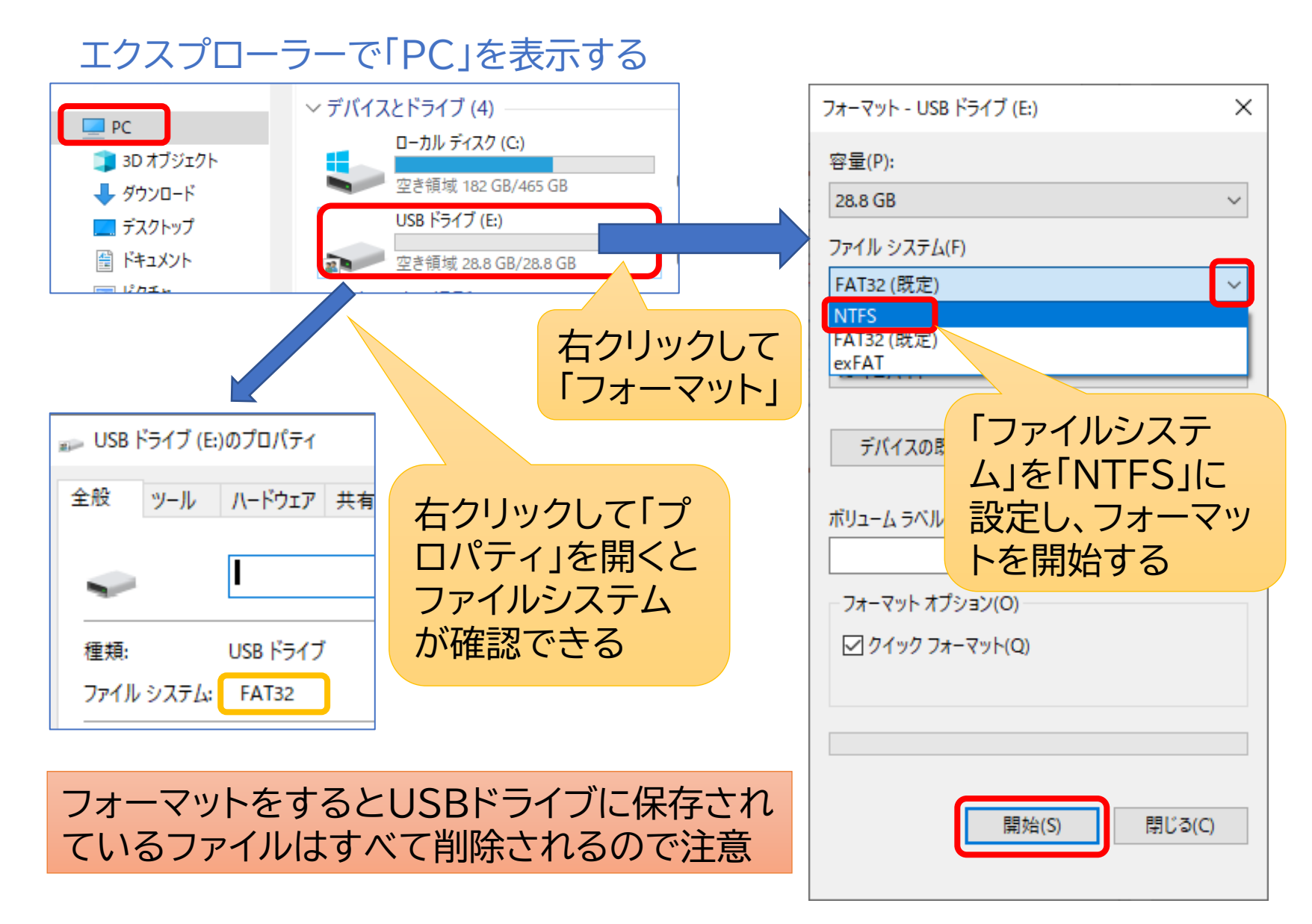